Locus Map Classic - knowledge base - https://docs.locusmap.eu/

## **Locus Store - User Profile**

As any other internet shop also Locus Store is associated with the user through a user profile. The profile stores information about user's **credit, downloads, purchasing history**, and allows to buy **LoCoins** or use a **Voucher**. Locus Store is connected to your **Google Play account** and all payments are processed through it.

## **User Profile Panel**

- Menu > Store > Top bar > User profile button
- user's Google Play avatar, name, e-mail and current LoCoins credit
- **Purchase LoCoins** opens offer of LoCoin bundles, see LoCoins »
- **Use Voucher** your credit can be charged also by a **voucher** that you may receive in various promo actions. Also a particular product can be delivered through a voucher. This is the place where you insert the voucher unique code to get the benefits included. The vouchers are sent via e-mail.
- **Current downloads** opens a list of currently downloaded products
- **My history**
	- LoCoins income history of your LoCoin bundle purchases
	- Locus Store purchases a list of your previously purchased products

From: <https://docs.locusmap.eu/>- **Locus Map Classic - knowledge base**

Permanent link: **[https://docs.locusmap.eu/doku.php?id=manual:user\\_guide:locus\\_store:user\\_profile&rev=1426587417](https://docs.locusmap.eu/doku.php?id=manual:user_guide:locus_store:user_profile&rev=1426587417)**

Last update: **2015/03/17 10:16**

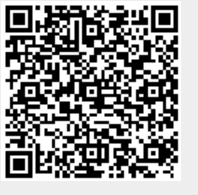